# **Foreman - Bug #1012**

# **When editing an hostgroup the puppet classes are not filtered by puppet's env**

06/29/2011 03:34 AM - Pierre-Gilles Mialon

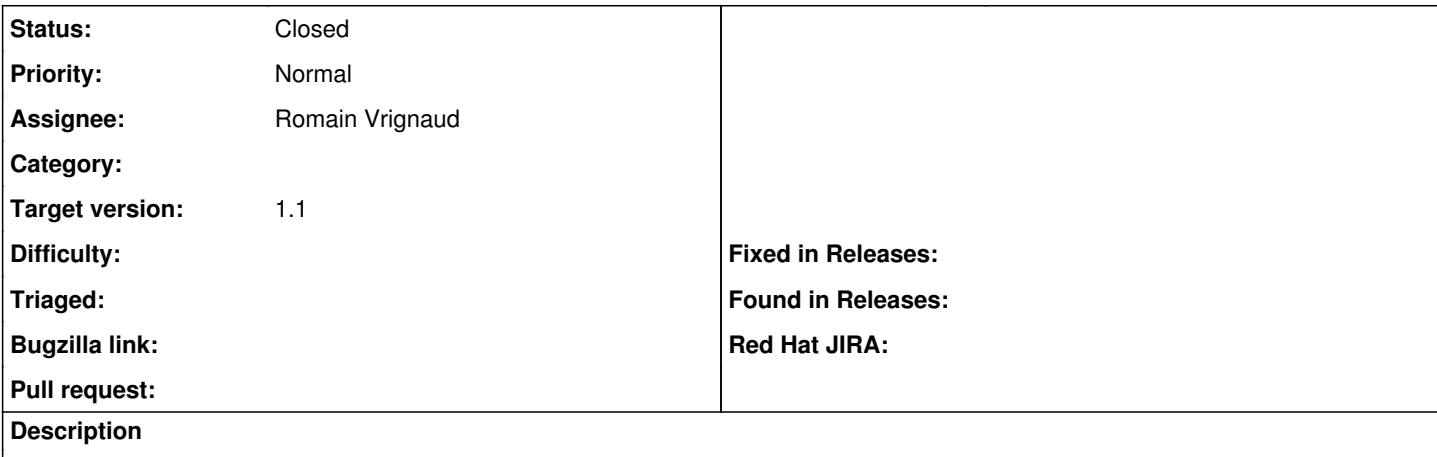

If we defined two environment in puppet, when editing an hostgroup the classes of both environment are displayed.

#### **History**

#### **#1 - 07/11/2011 03:28 AM - Ohad Levy**

*- Status changed from New to Feedback*

just to clarify, you mean that if you already had puppet classes assigned to a host when changing to an environment which does not include those puppet classes, they remain in the list?

#### **#2 - 07/31/2011 07:54 AM - Ohad Levy**

*- Status changed from Feedback to Need more information*

### **#3 - 11/15/2012 06:26 AM - Benjamin Papillon**

- *Status changed from Need more information to Assigned*
- *Assignee set to Romain Vrignaud*

I can't reproduce it in last dev package. But Romain can so I assign the bug to him for more tests.

### **#4 - 11/15/2012 11:19 AM - Romain Vrignaud**

- *Status changed from Assigned to Closed*
- *Target version set to Bug scrub*

Was fixed between 1.0.1 and develop. I close the issue.